## Providers: C&W CST Bi-Weekly Practice Update

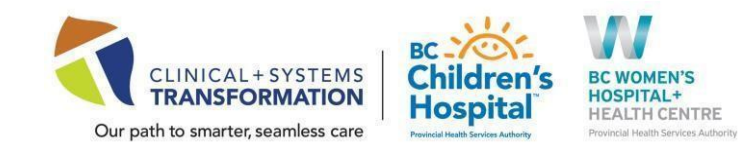

## Date: April 5, 2022 CW Practice Updates available in: ePOP- [C&W CST Clinical Readiness Resources](http://policyandorders.cw.bc.ca/)

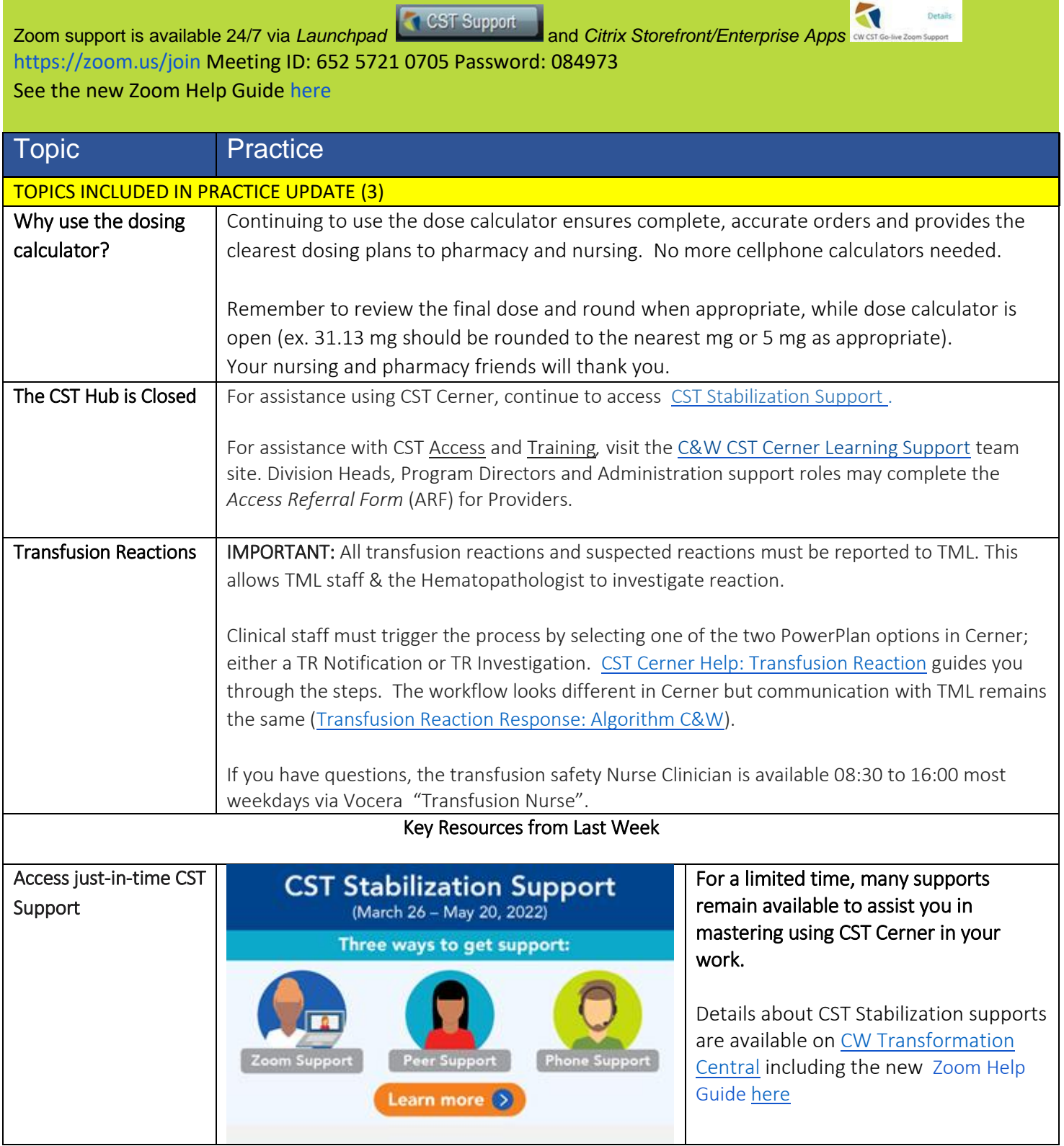

## Providers: C&W CST Bi-Weekly Practice Update

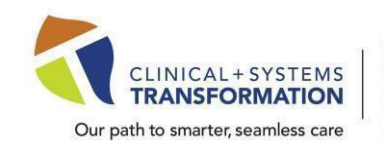

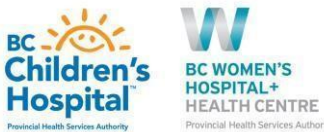

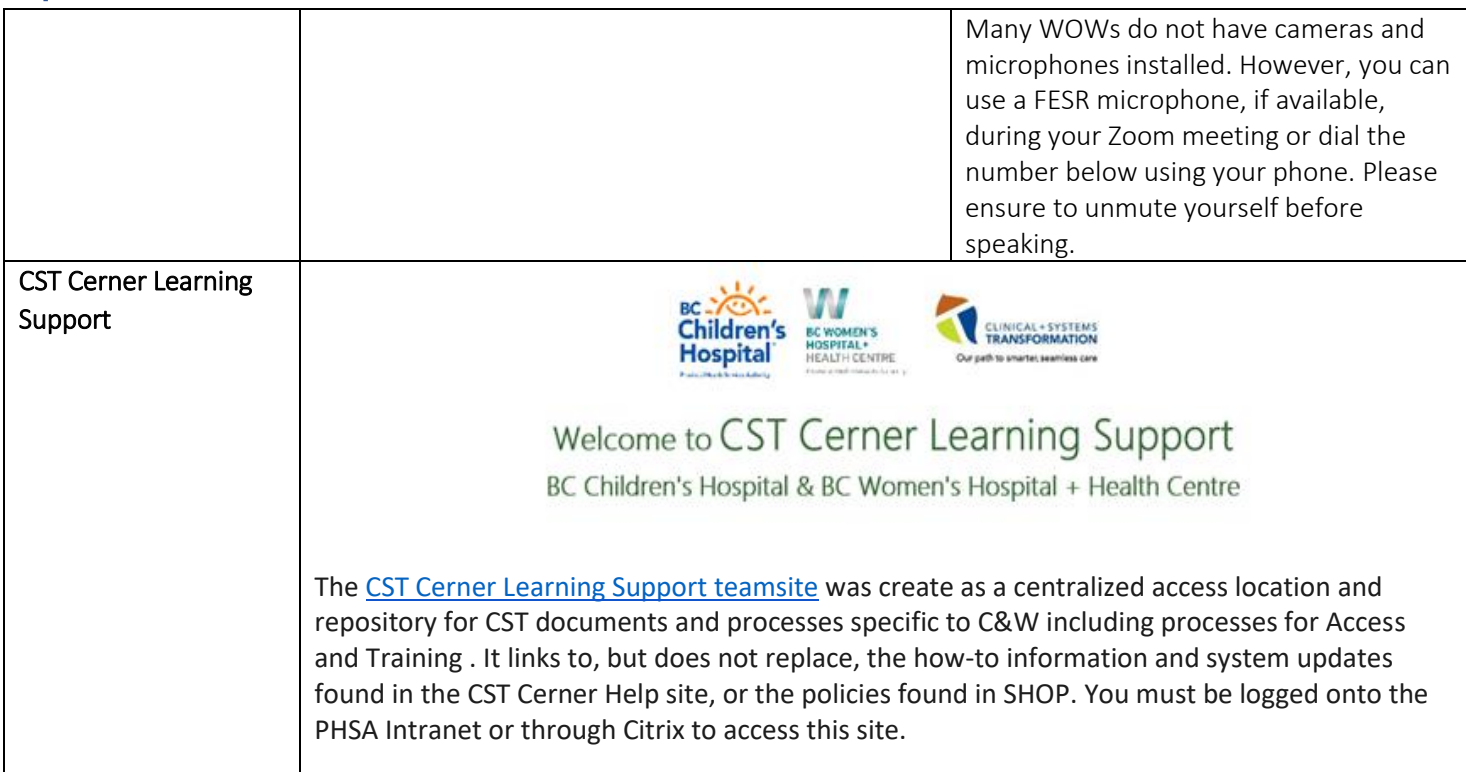